## **App'en "Min Læge"**

Første version af Min Læge er nu tilgængelig for patienterne i hhv. App-store og Google Play. Dette dokument beskriver i kort form, hvad app'en indeholder og har af skærmbilleder.

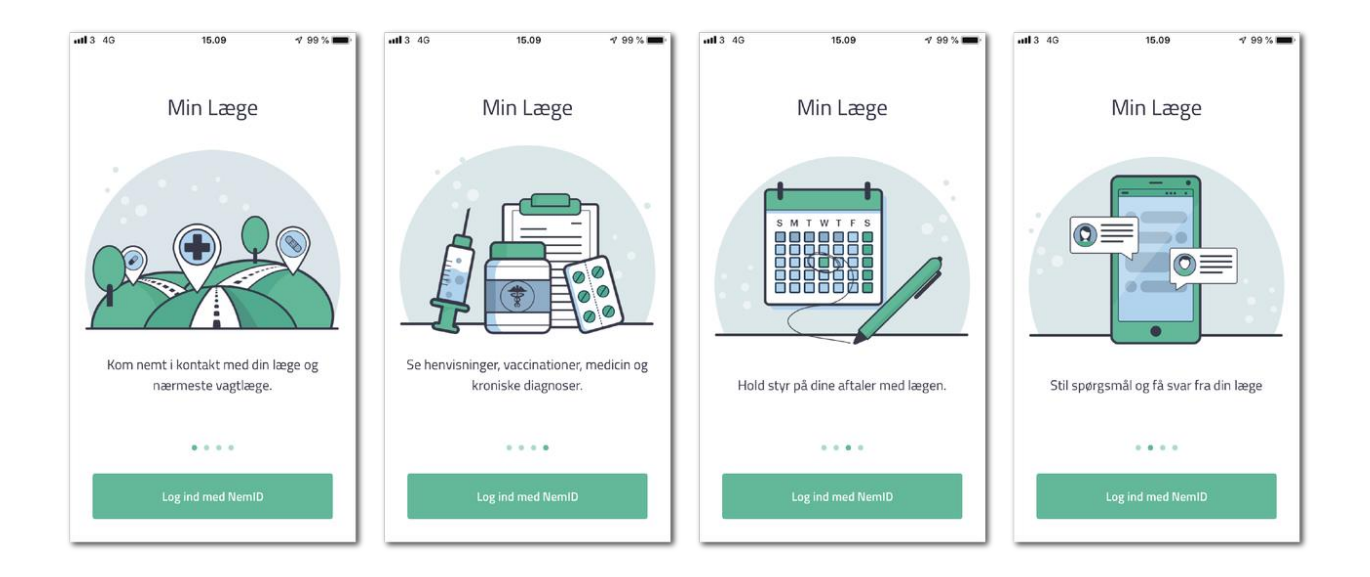

Det er Praktiserende Lægers Organisation og Sundheds- og Ældreministeriet, der i fællesskab finansierer app'en. Den udvikles og driftes af Trifork A/S, og de enkelte lægesystemer leverer aftalte data til app'en via systemhusenes nye fælles it-platform (Primærsektorens Leverandør Service Platform, forkortet "PLSP").

Der overføres først data fra klinikkens lægesystem til PLSP, når patienten har givet samtykke via app'en. Patienten kan slette sit samtykke igen, og så slettes data også fra PLSP. Overførslen fra lægesystemet til PLSP er dækket af klinikkens databehandleraftale med systemhuset.

Her er en oversigt over de personlige oplysninger og funktioner, som patienten får adgang til i første version af app'en:

- Login: Log ind med NEM ID første gang. Brug pinkode eller touch id bagefter.
- Din læge: Se adresse, kontaktoplysninger, åbningstider og ferieafløser.
- Lægevagten: Ring til lægevagten i din region (uden for lægens åbningstid).
- Indbakke: Se dine e-konsultationer, stil spørgsmål og få svar.
- Aftaler: Se dine tidligere og kommende aftaler.
- Henvisninger: Se aktuelle henvisninger fra din læge.
- Vaccinationer: Se dine udførte og anbefalede vaccinationer.
- Medicin: Få adgang til Medicinkortet med samme login.
- Diagnoser: Se udvalgte diagnoser og forløbsplaner for KOL og Diabetes.

I løbet af 2019 får patienterne også mulighed for at bestille og aflyse tider, at se deres børns oplysninger, samt at give udvalgte pårørende adgang til deres oplysninger. PLO vil løbende informere om nye funktioner i kommende versioner af app'en.

## **Skærmbilleder i app'en**

App'ens funktioner er samlet i en bundmenu, som indeholder fire hovedområder: "Min Læge", "Indbakke", "Aftaler" og "Mere". Nedenfor vises skærmbilleder fra disse områder. Der vises også eksempler på login og samtykke. Bemærk, at der er tale om testdata, som altså ikke er realistiske.

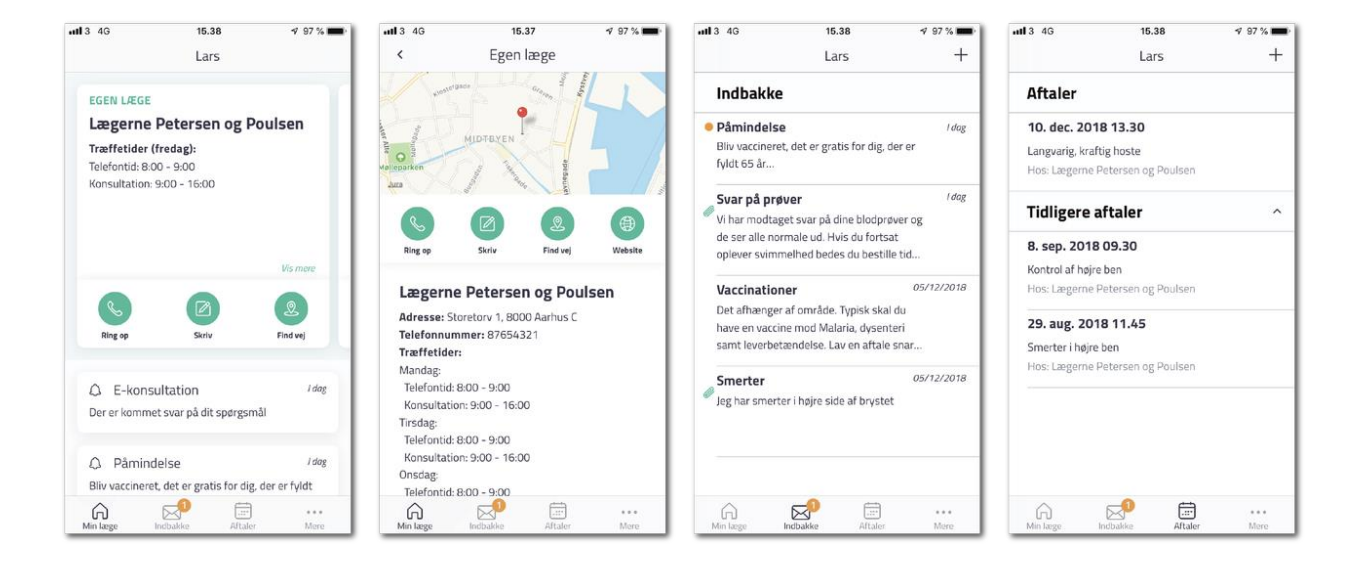

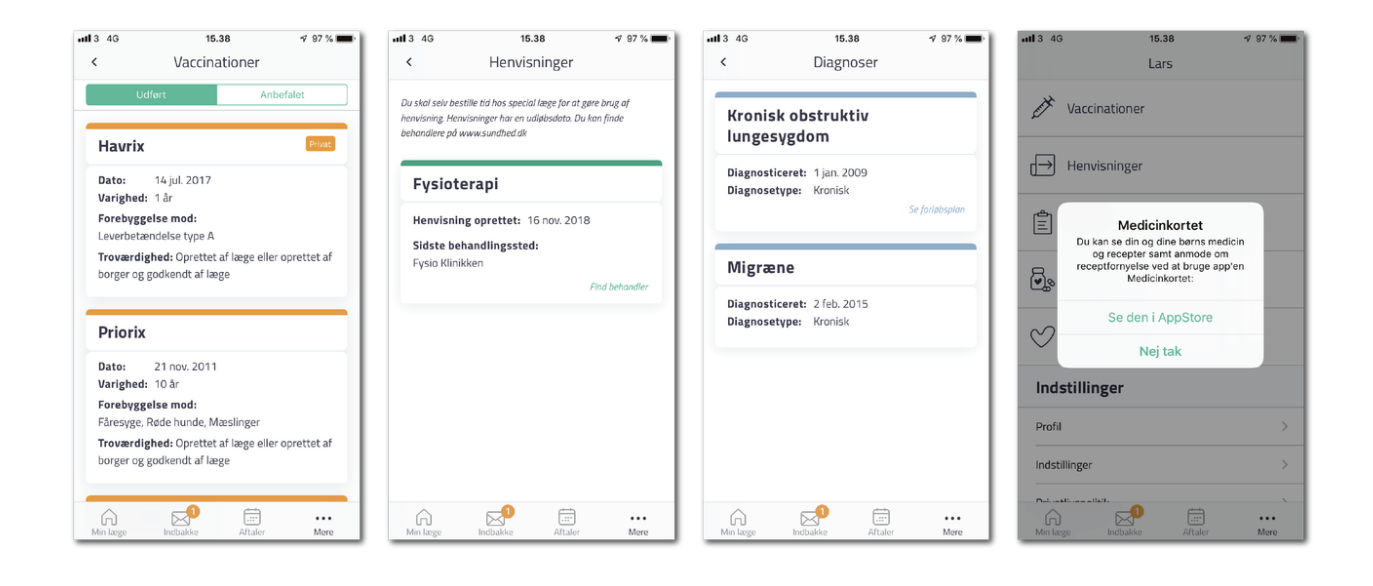

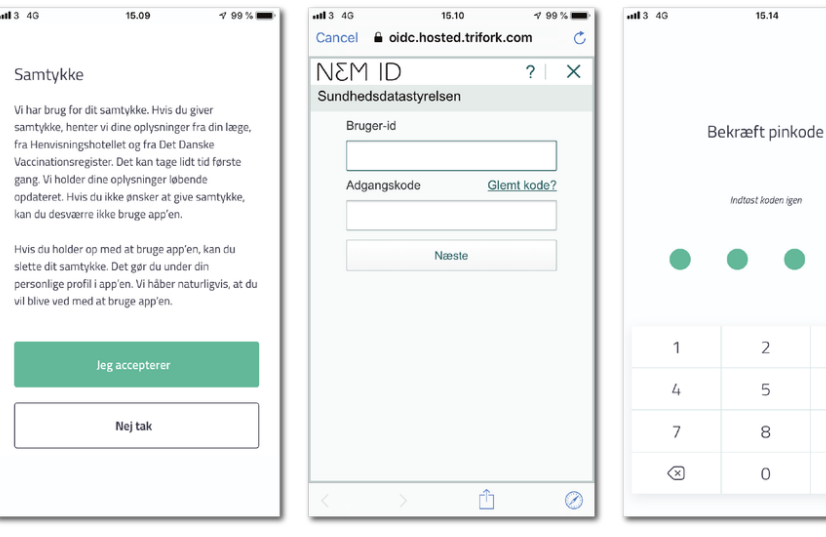

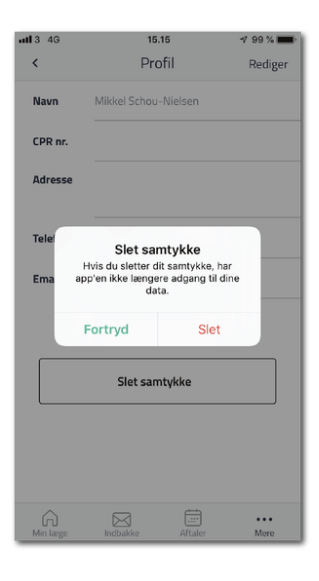

 $\frac{799}{6}$ 

 $\bullet$ 

 $\overline{\mathbf{3}}$ 

6  $\mathsf 9$ OK